## **Demandes**

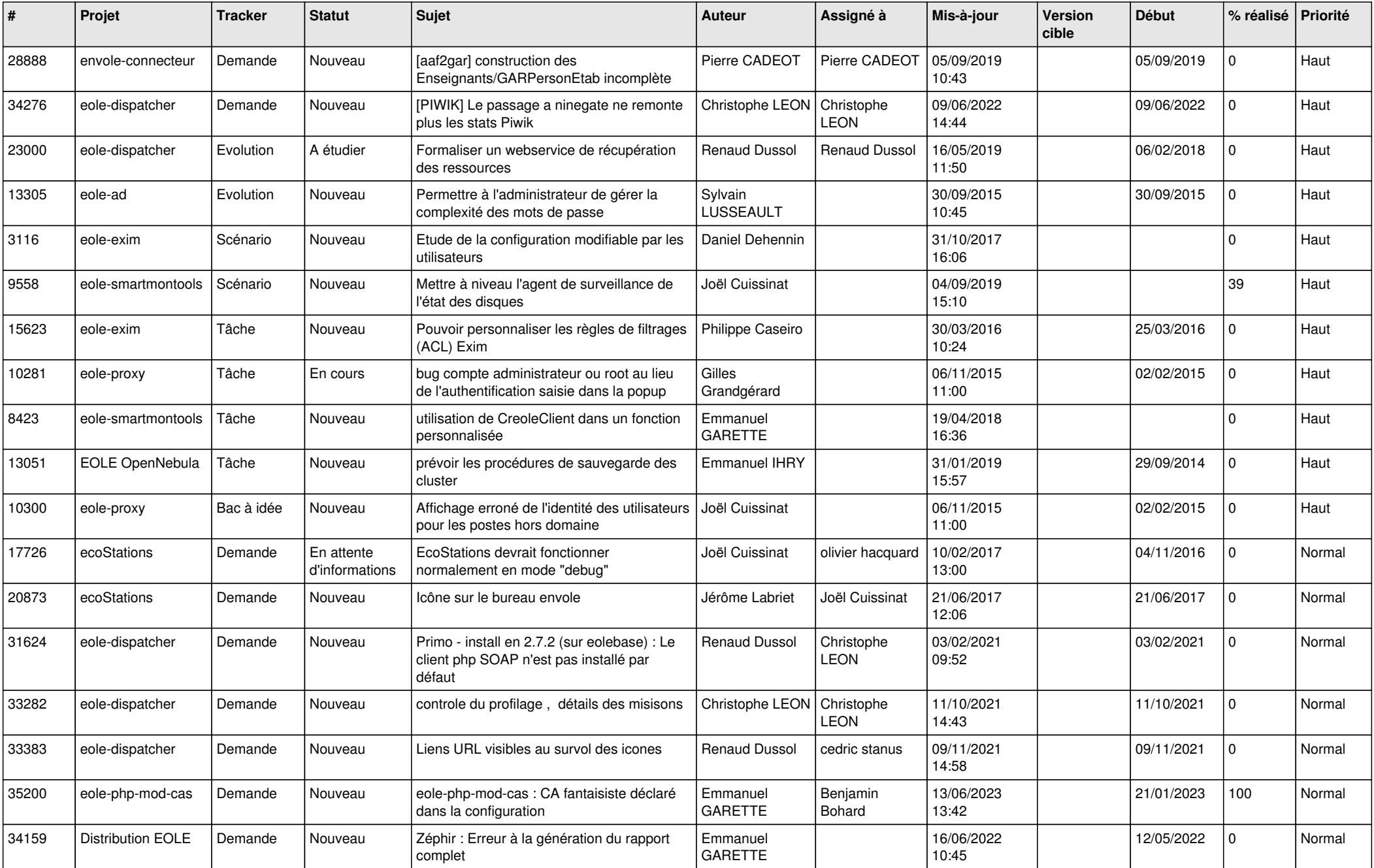

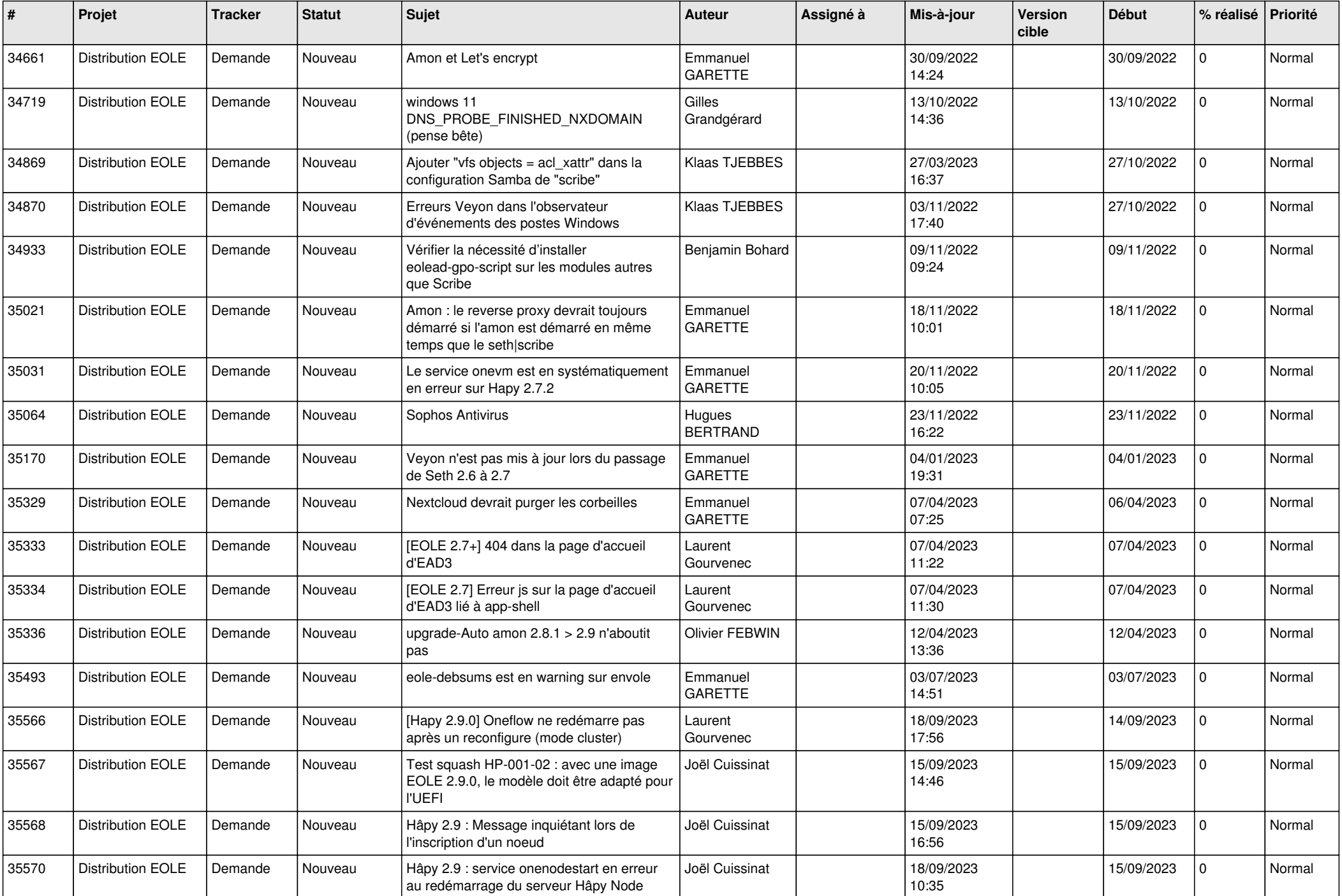

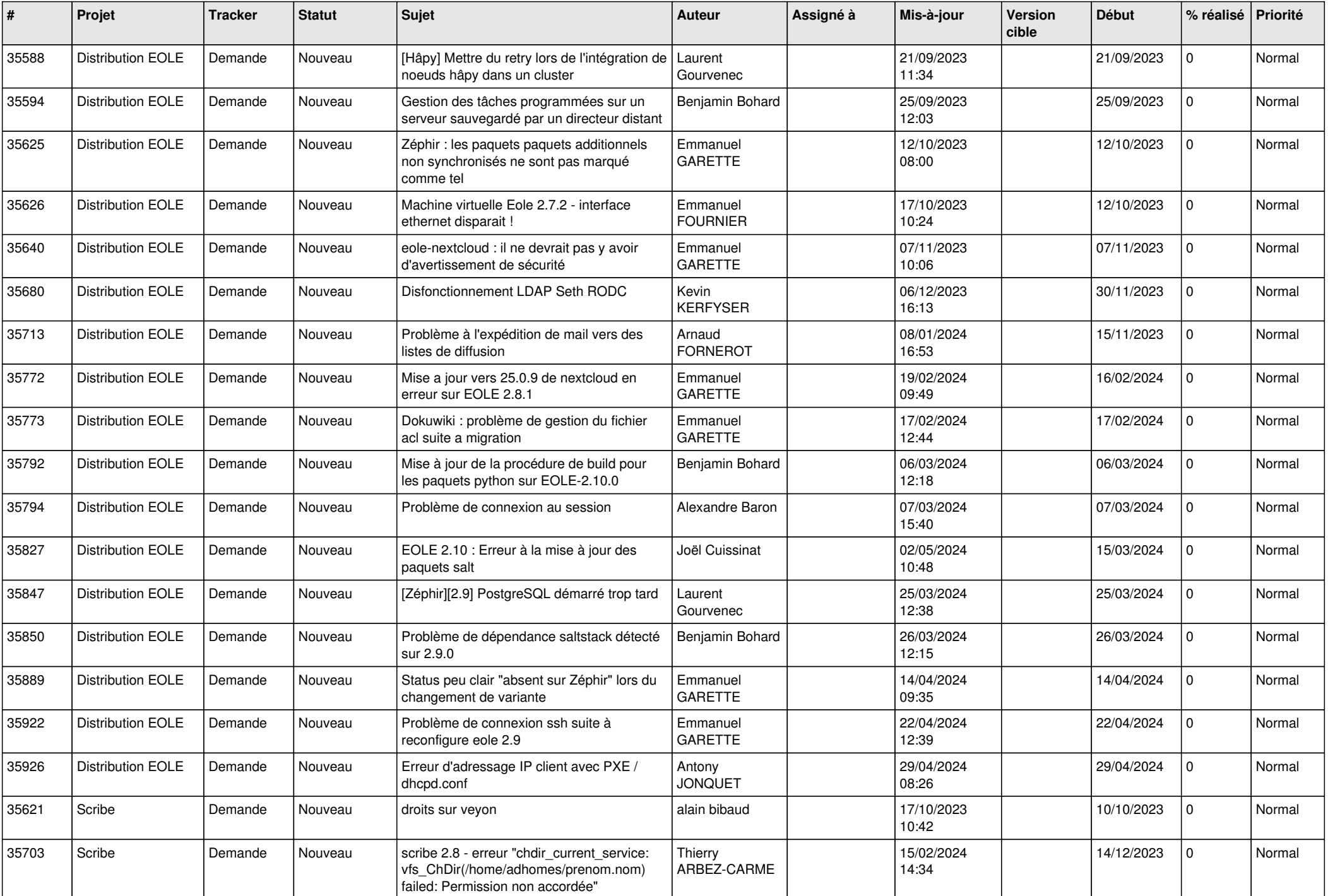

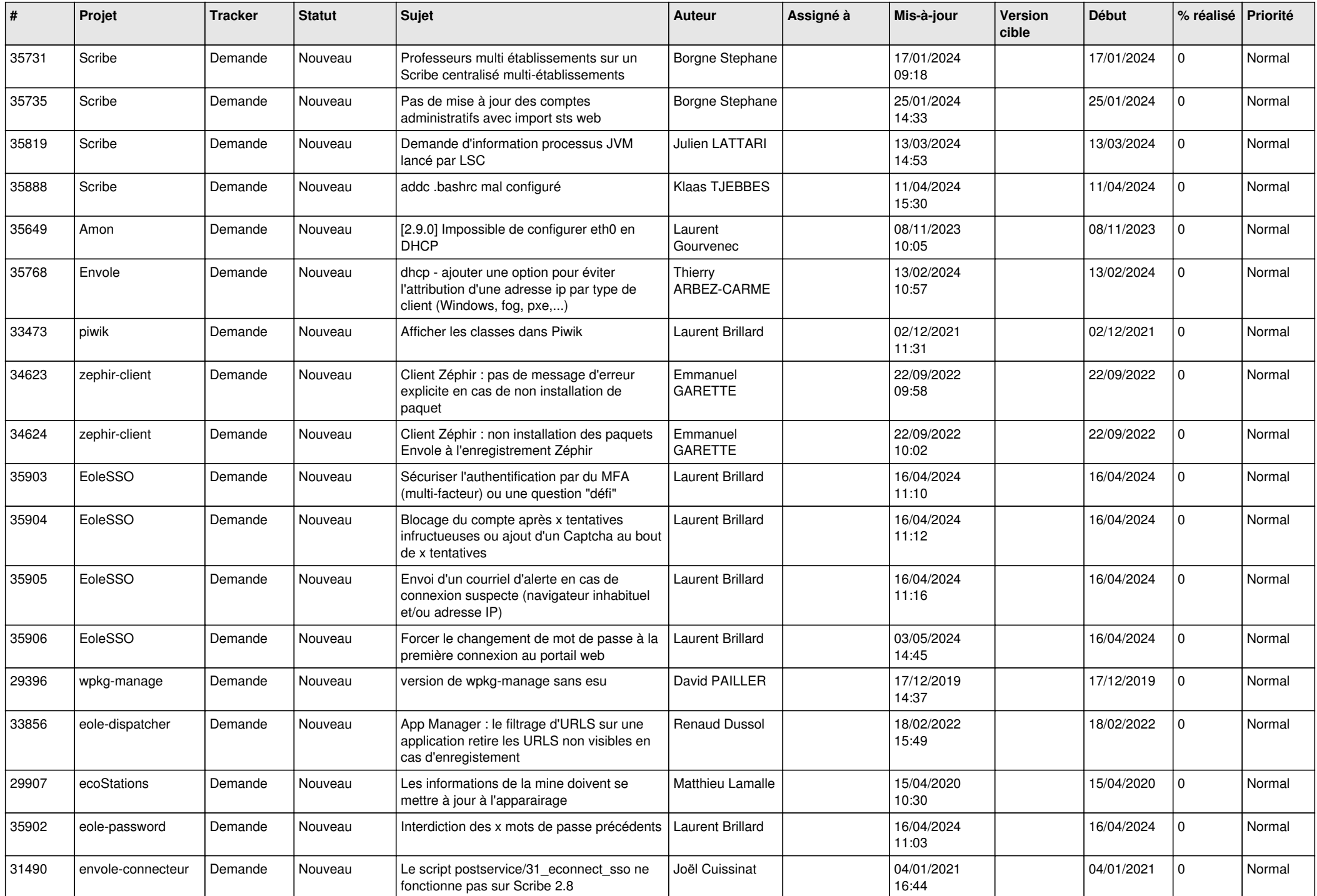

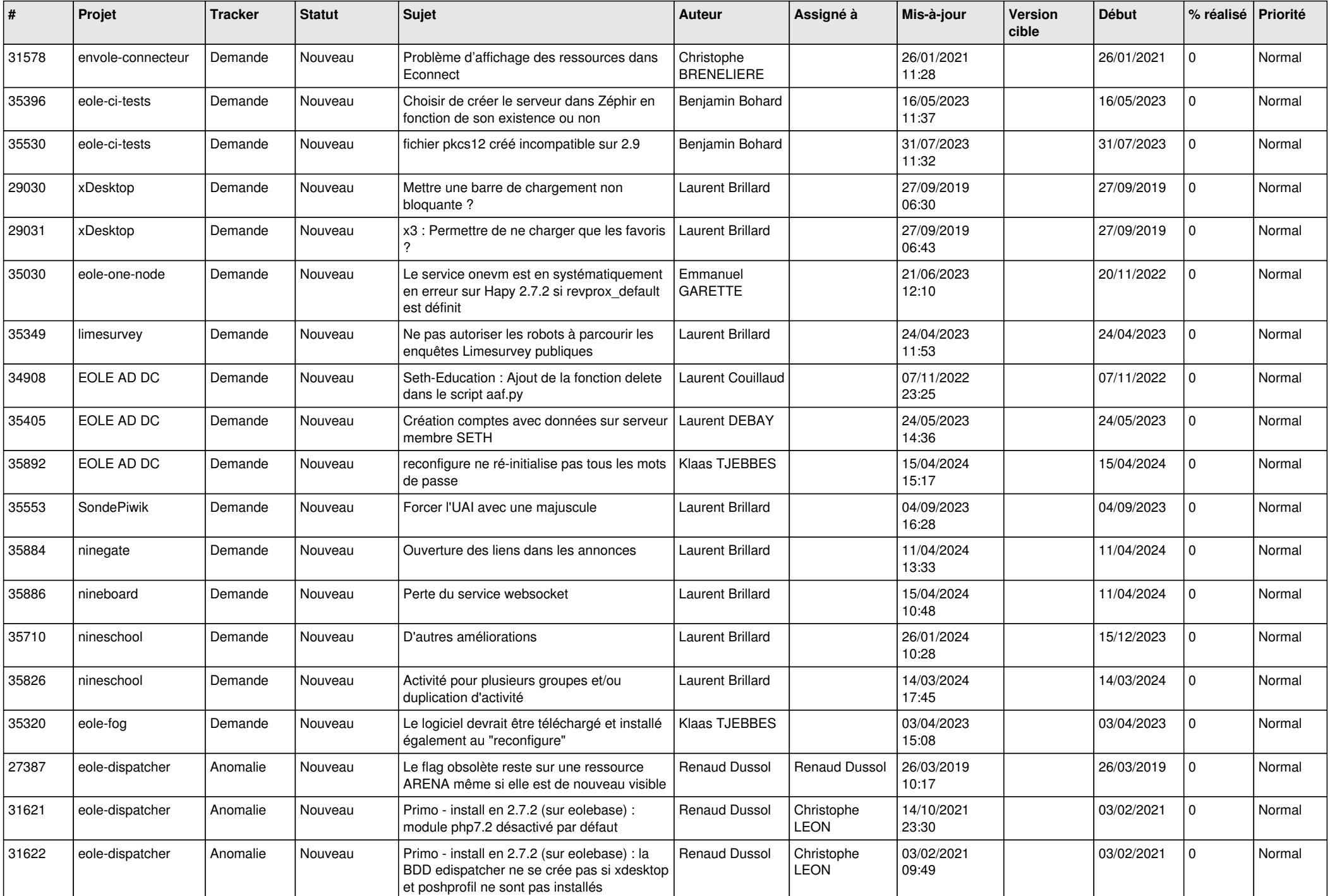

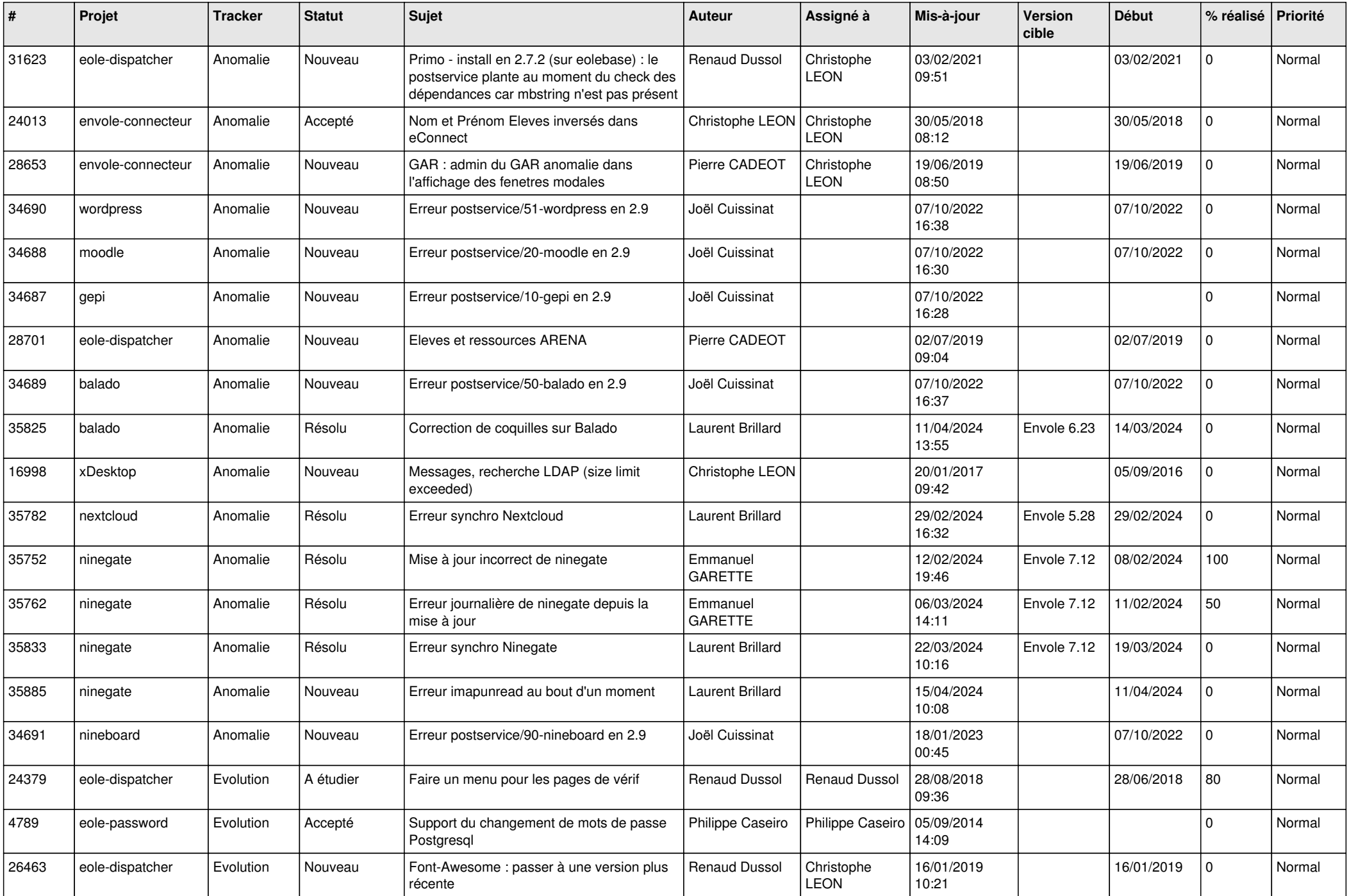

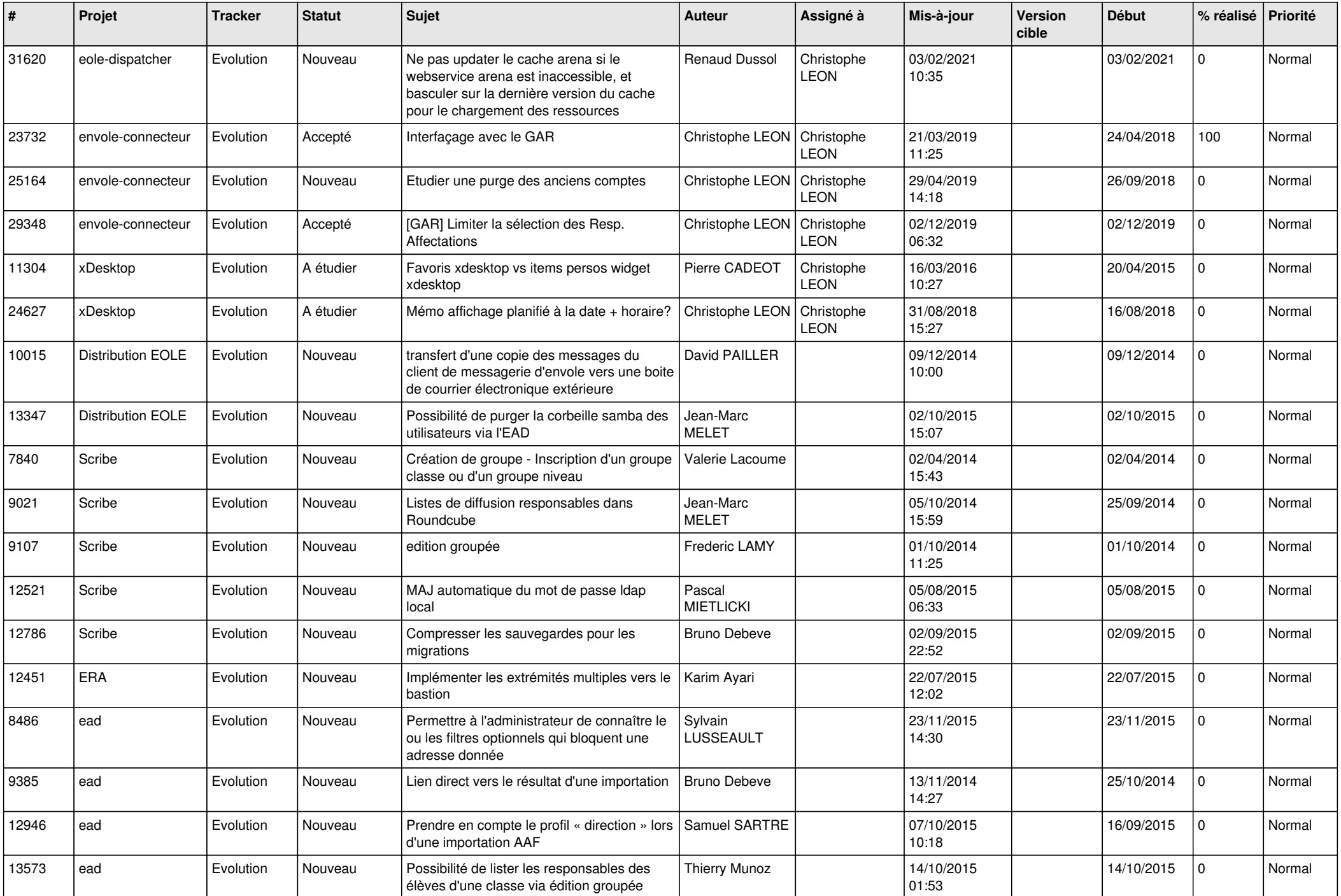

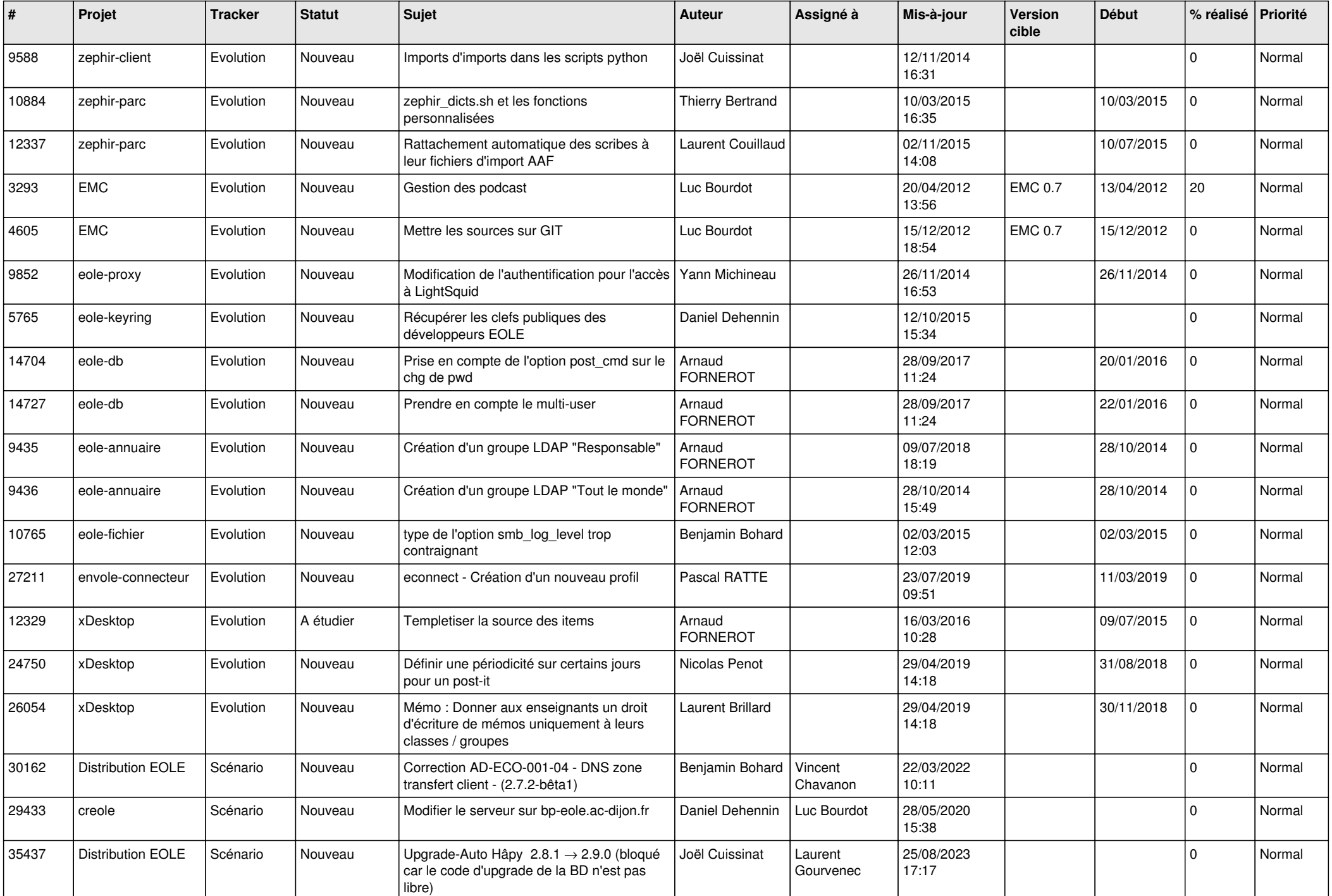

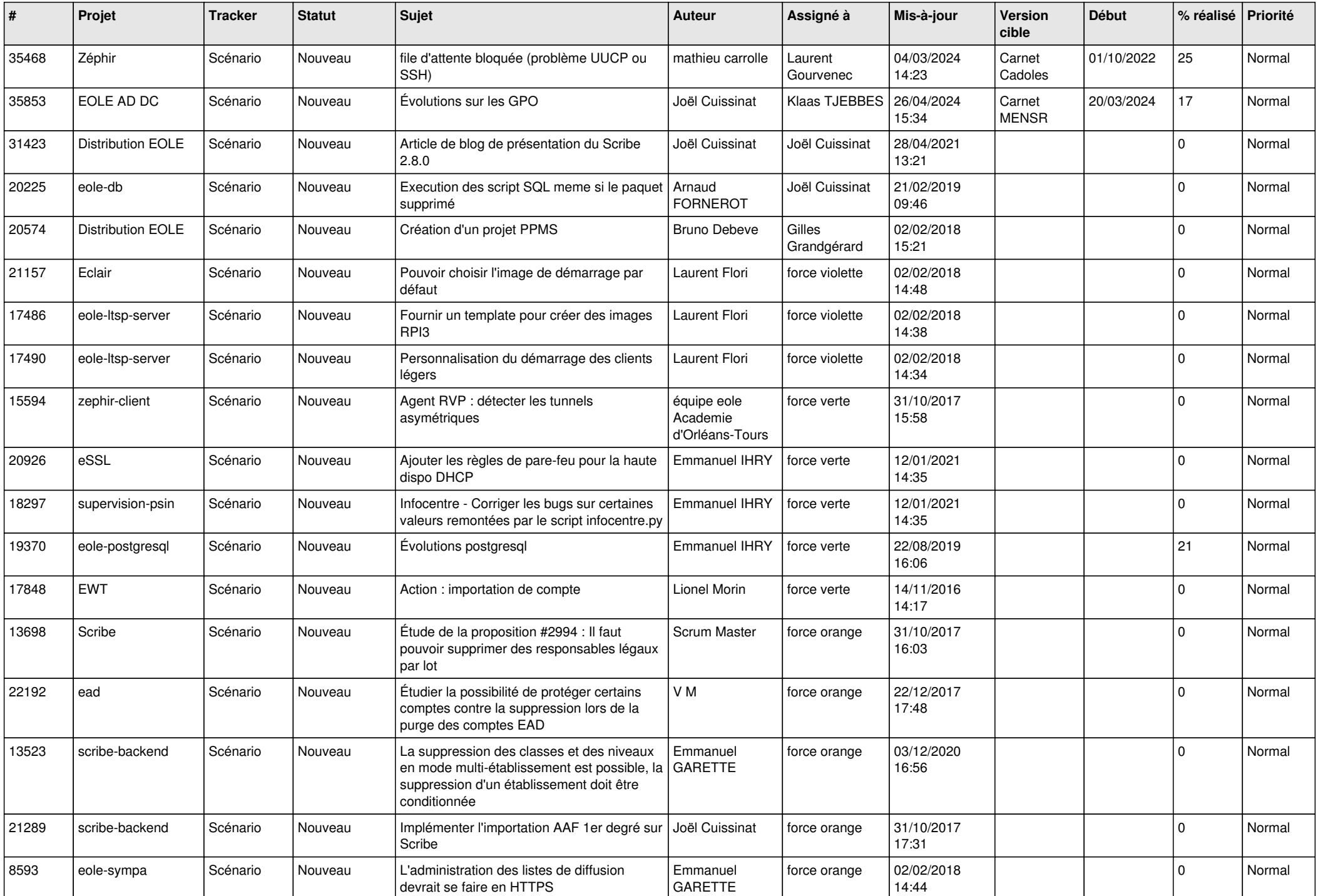

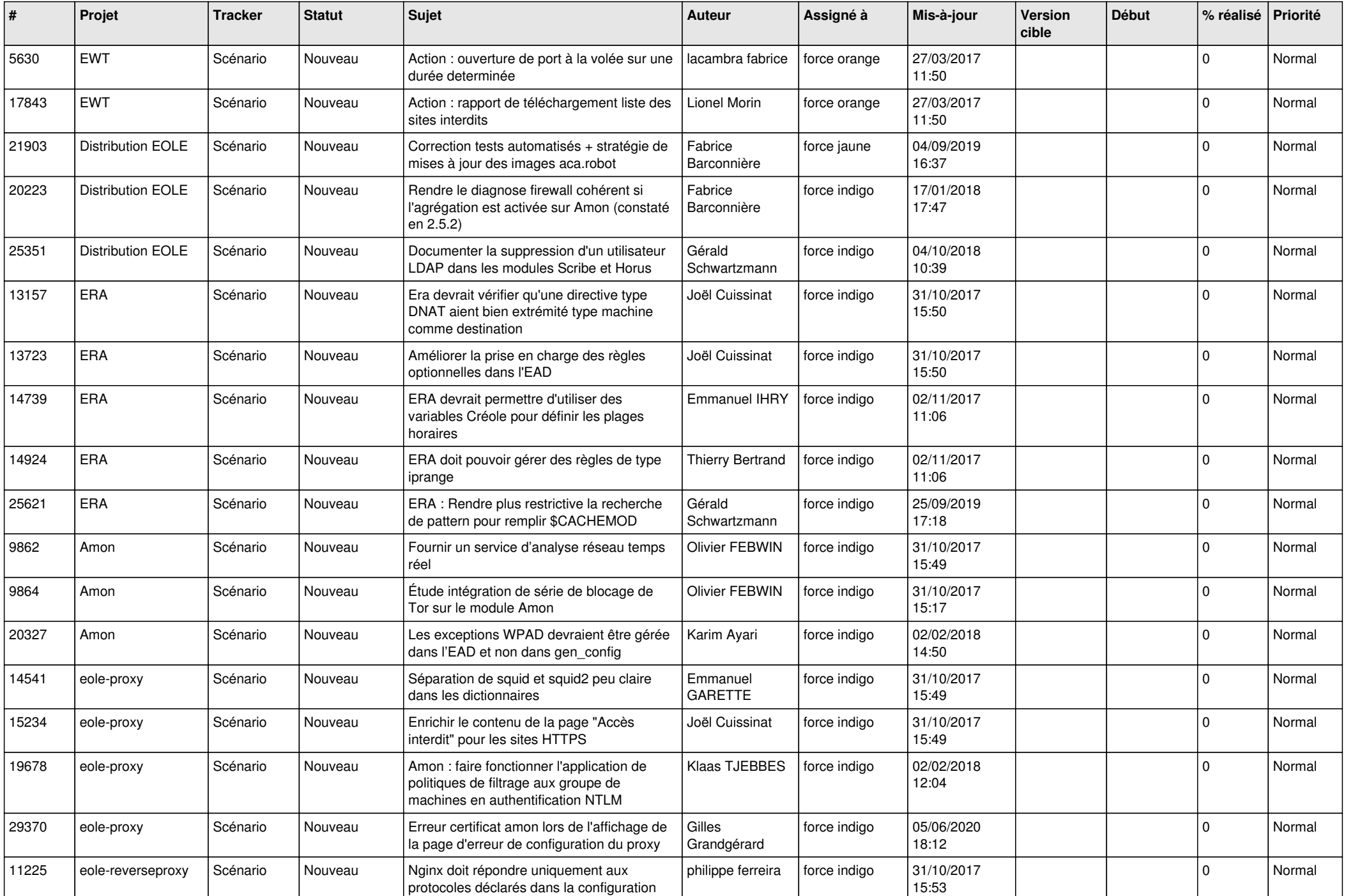

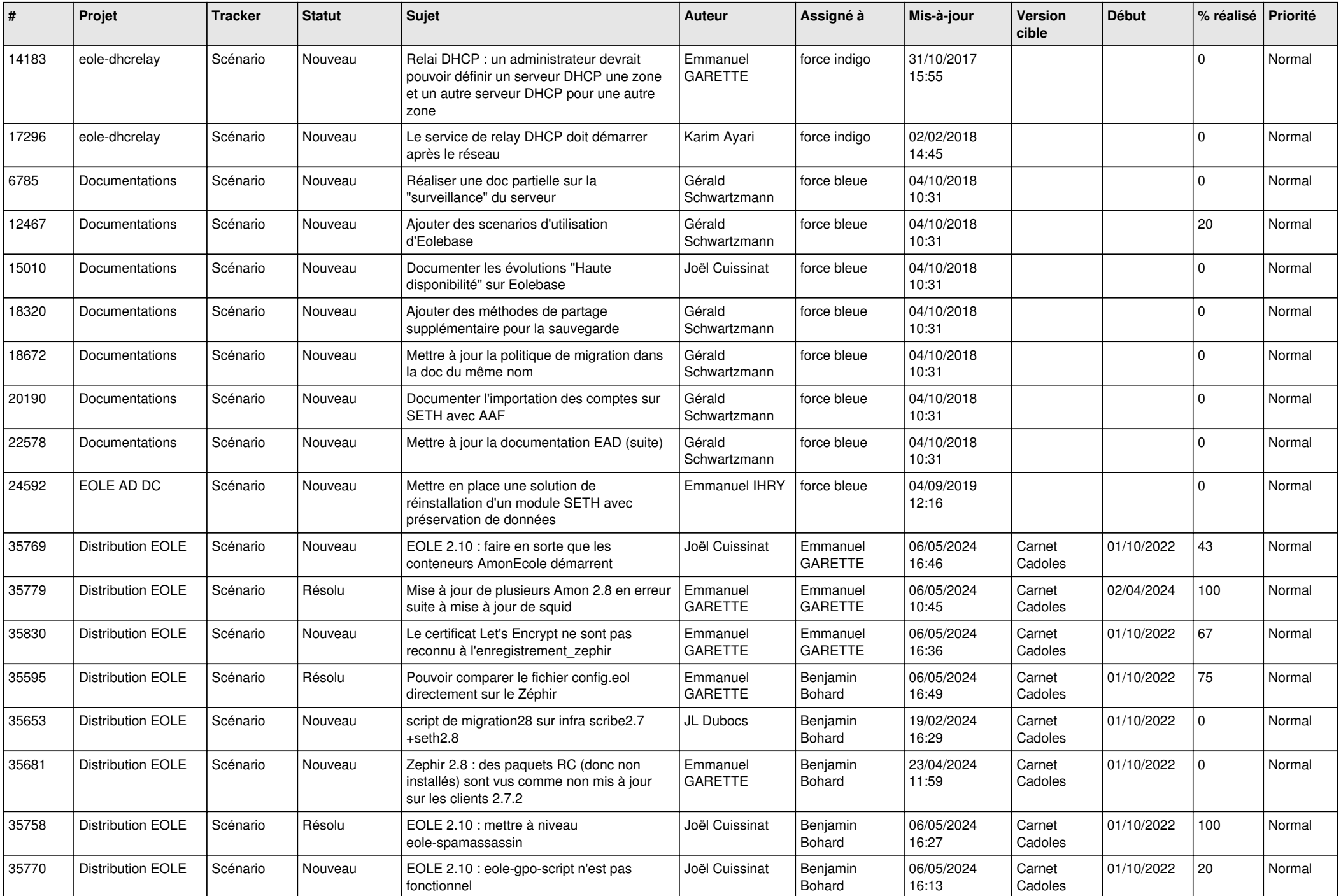

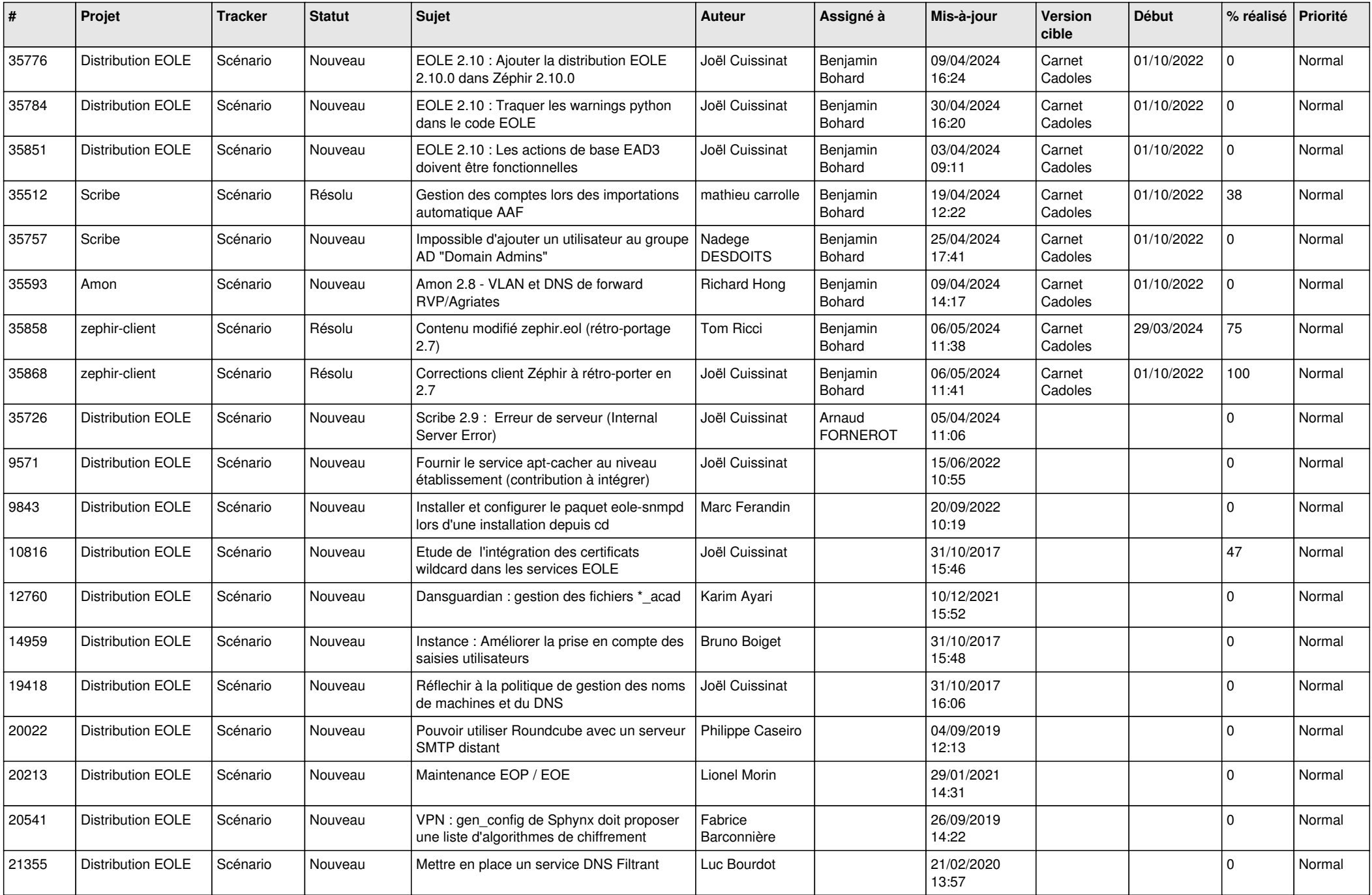

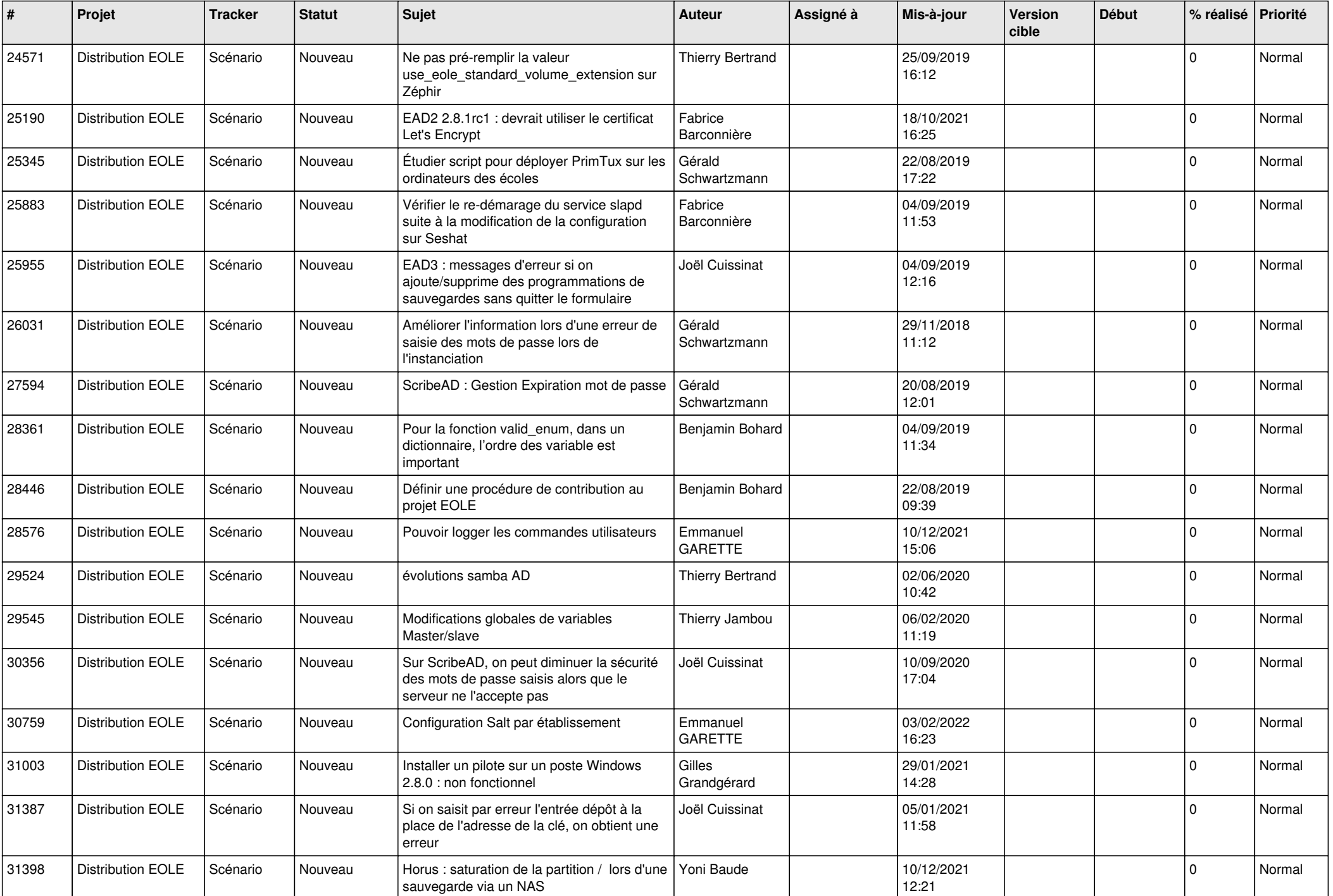

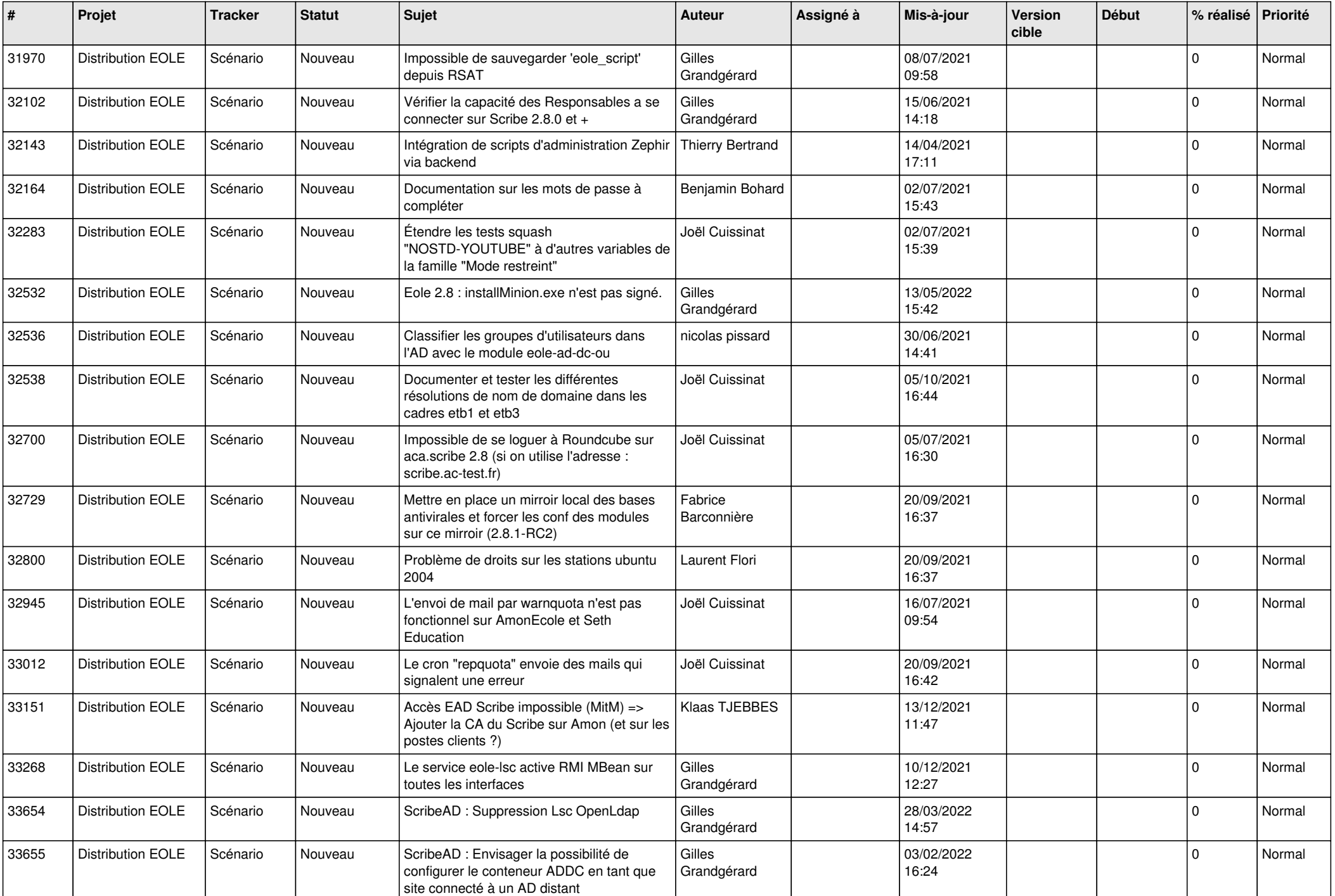

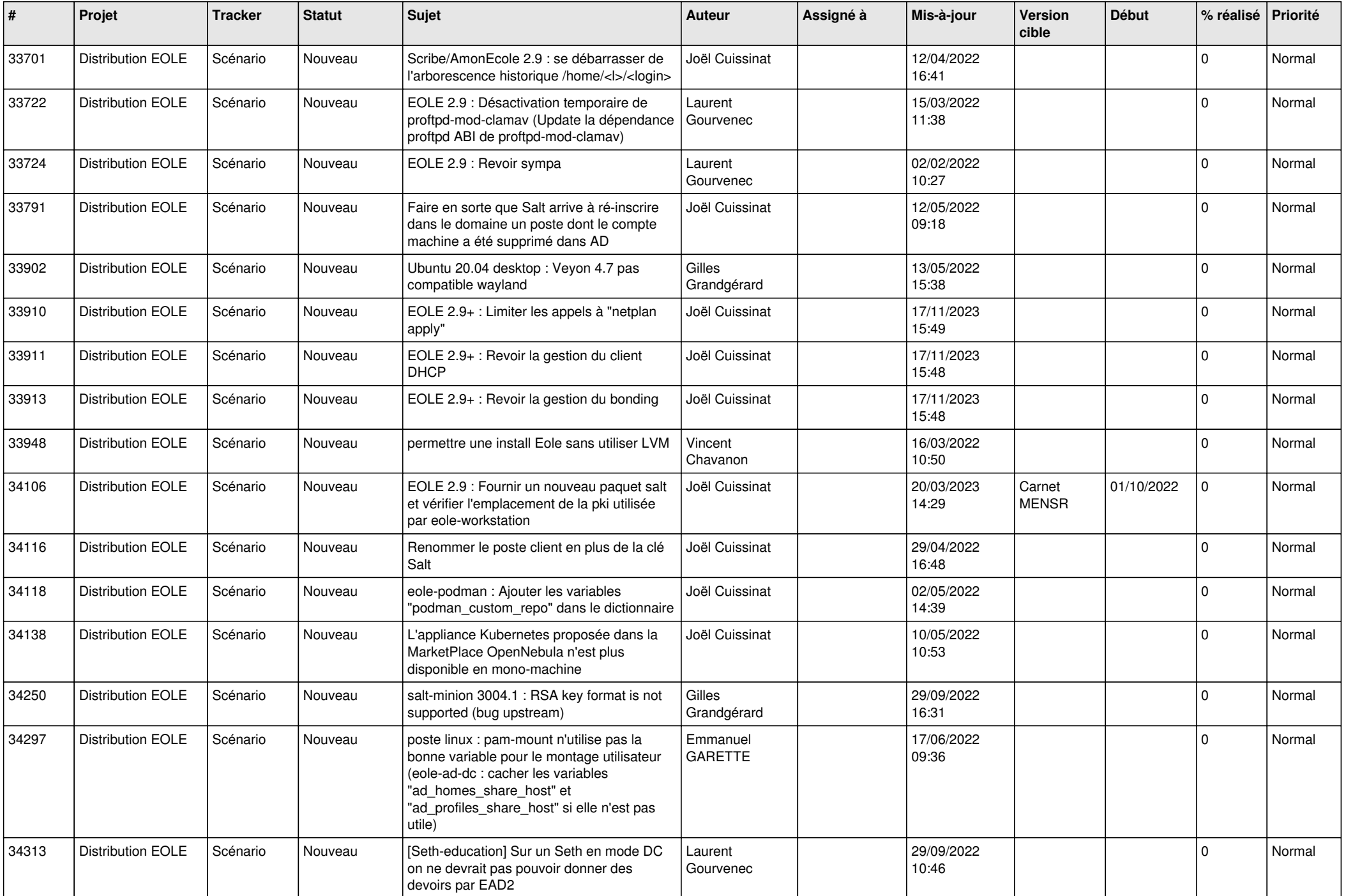

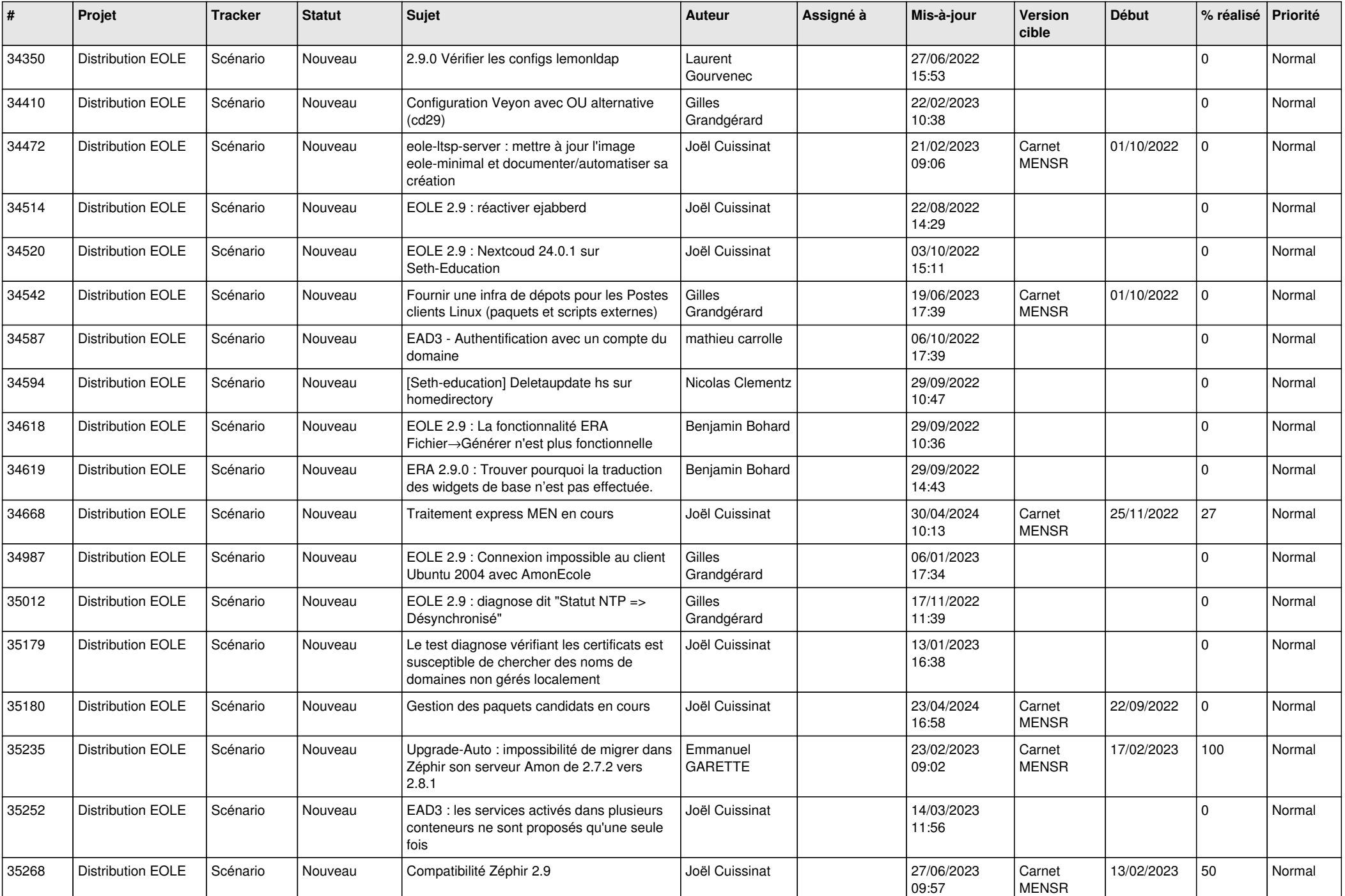

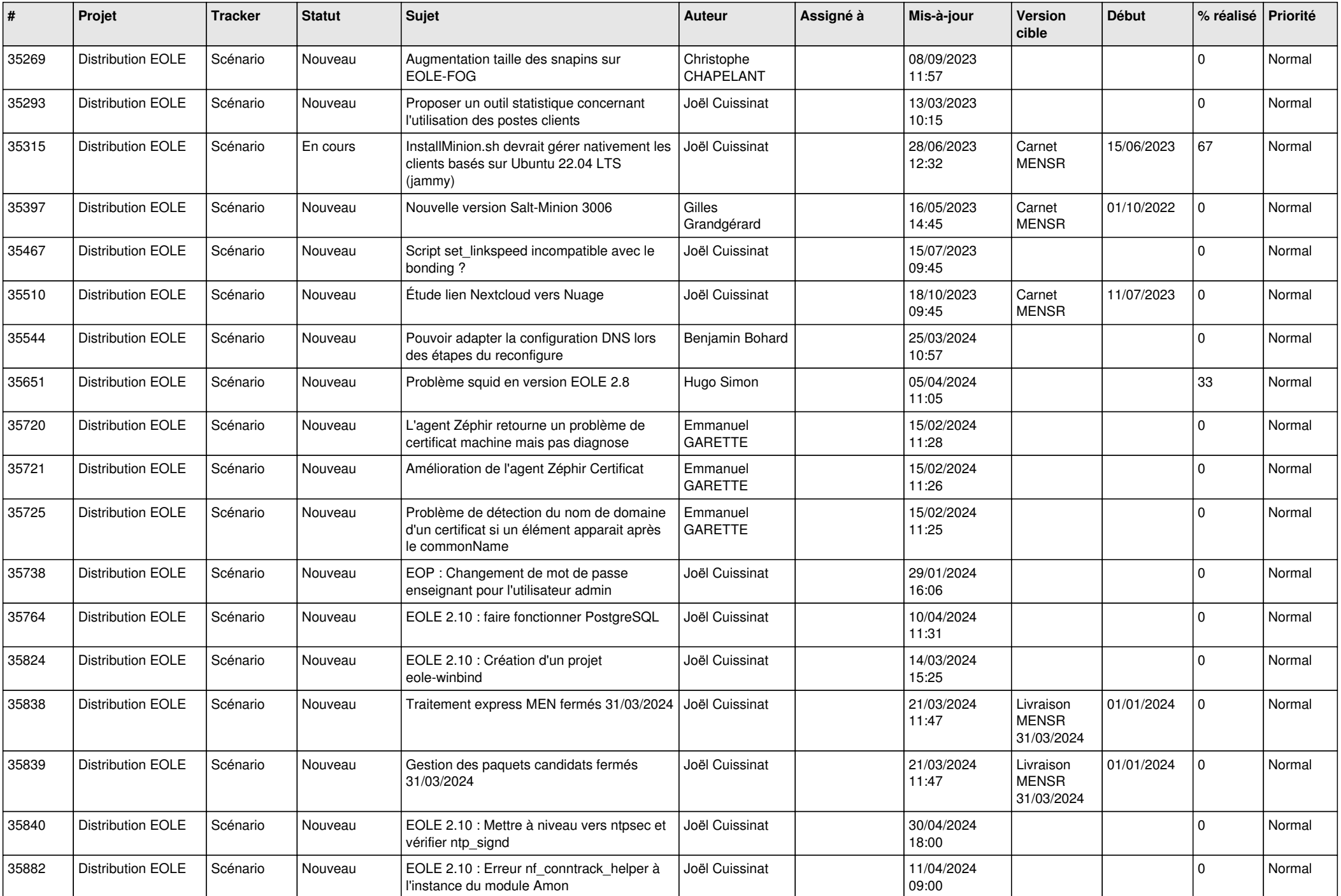

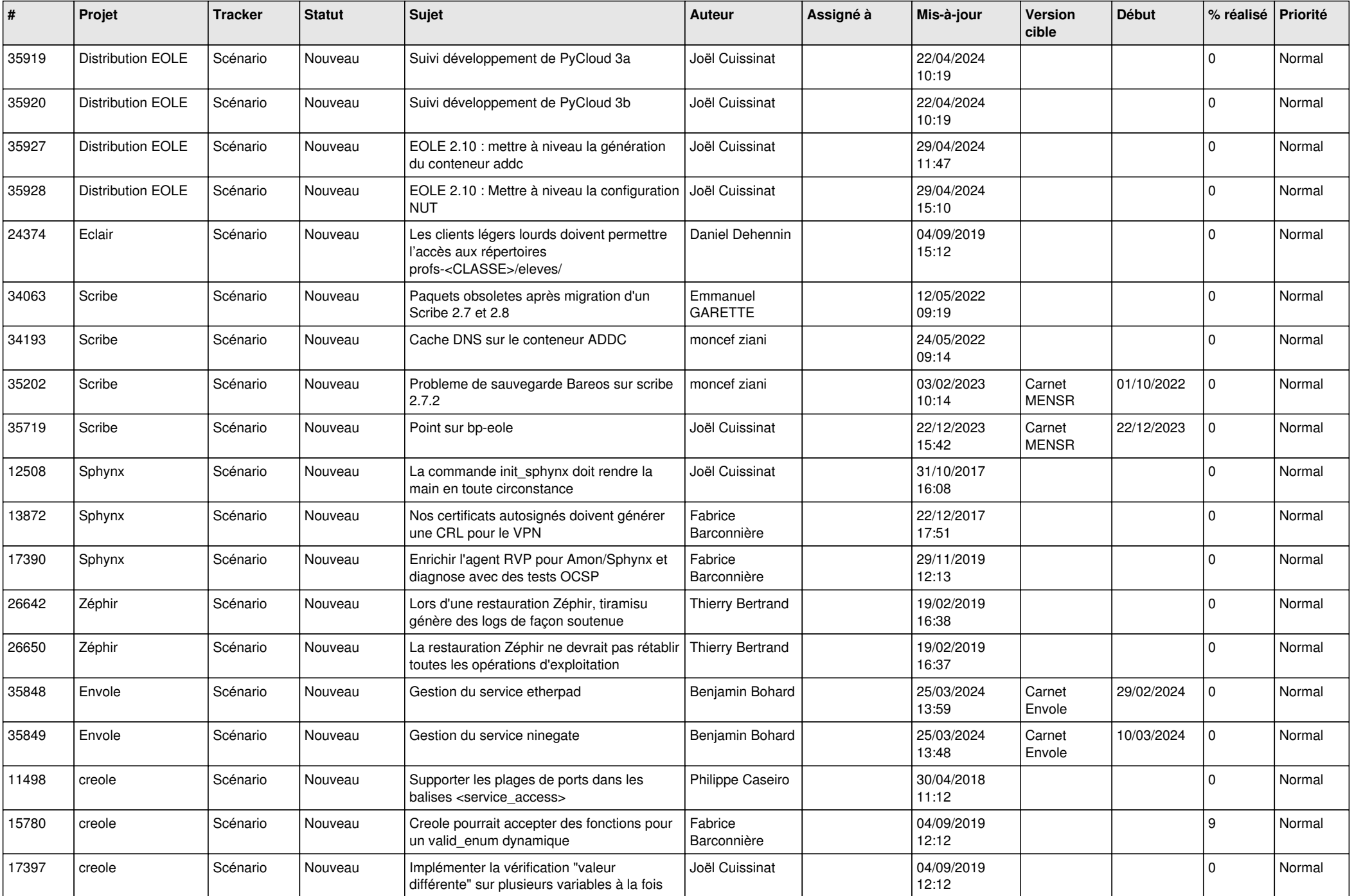

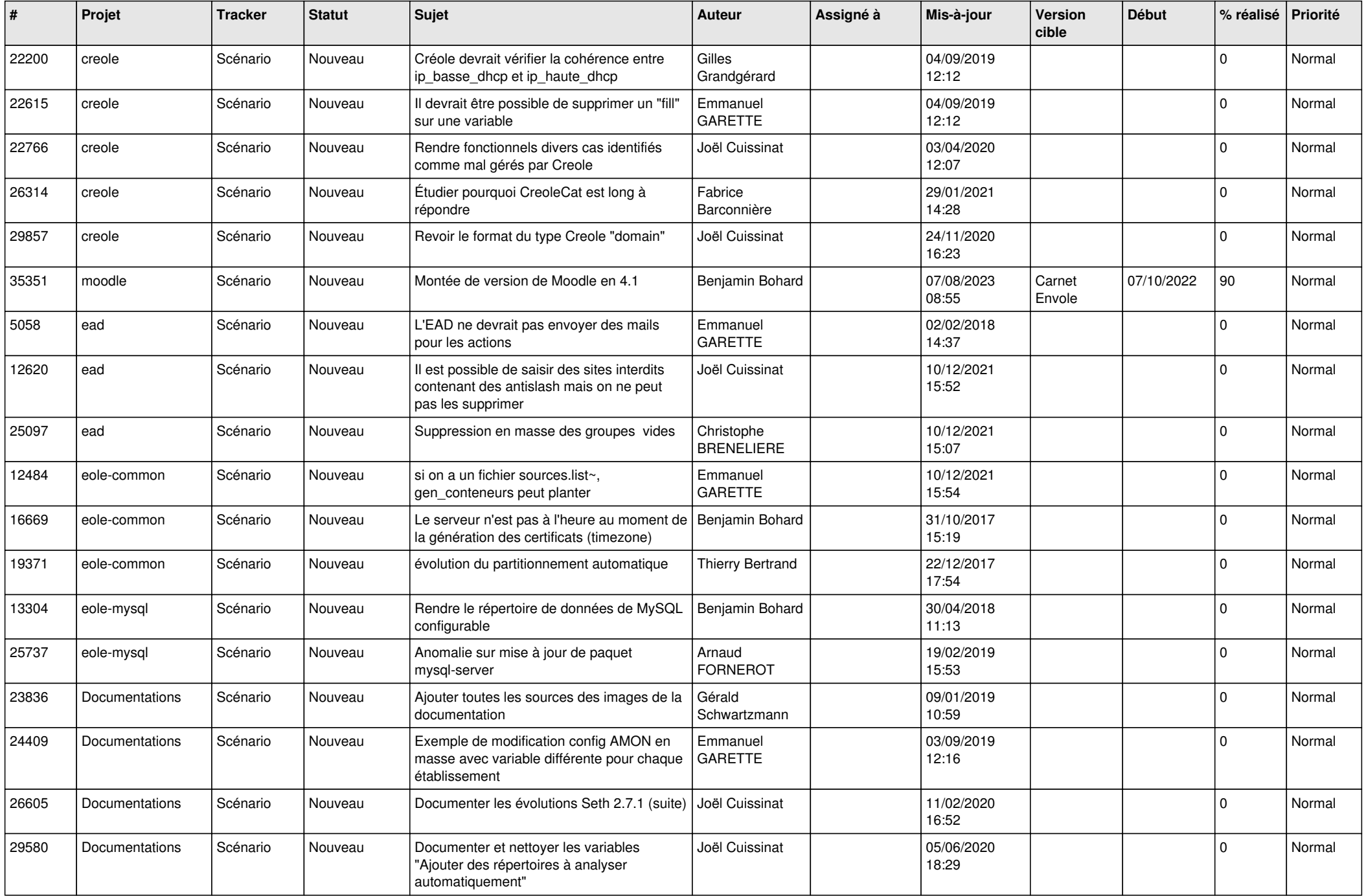

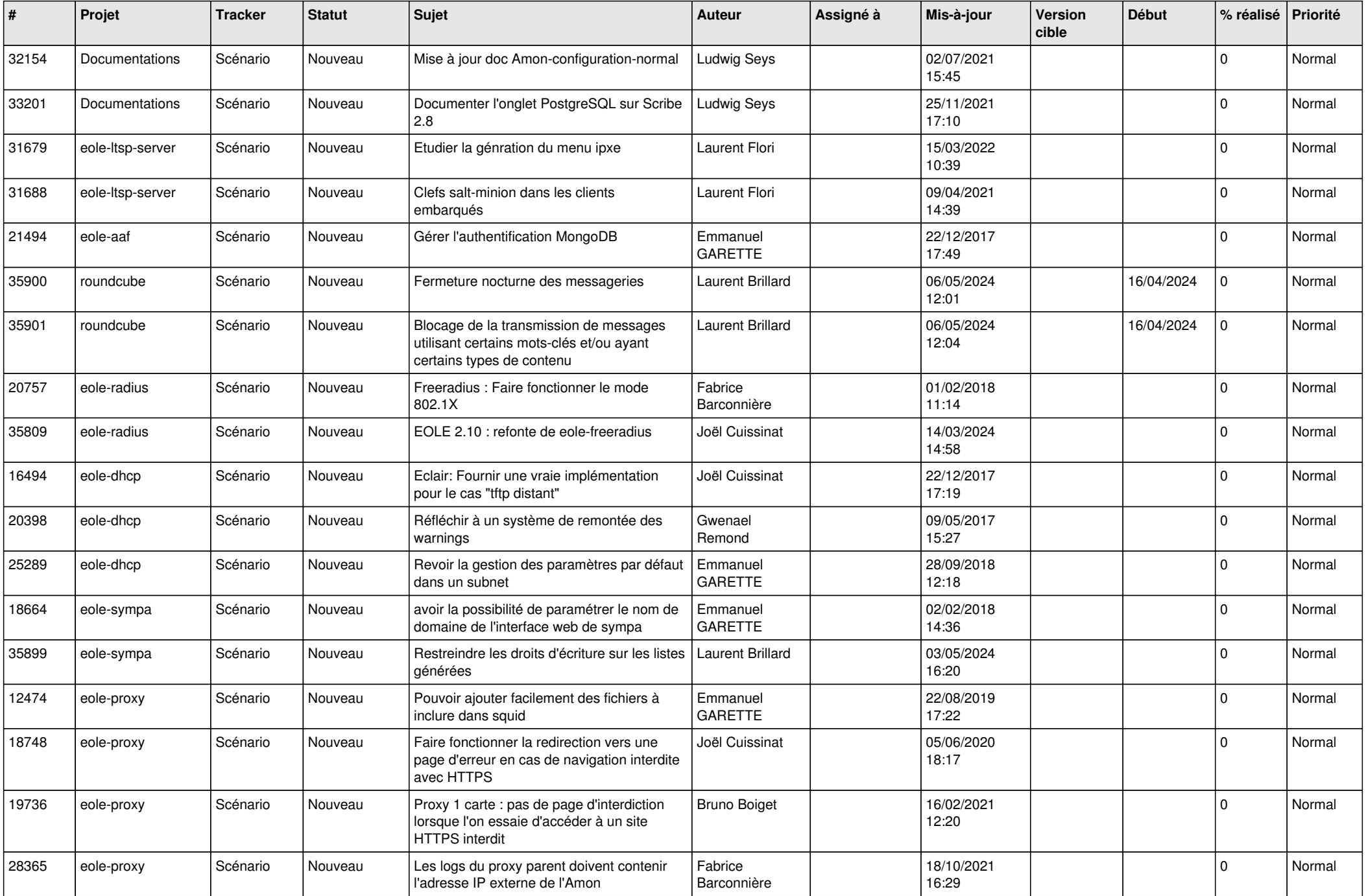

![](_page_20_Picture_527.jpeg)

![](_page_21_Picture_559.jpeg)

![](_page_22_Picture_606.jpeg)

![](_page_23_Picture_638.jpeg)

![](_page_24_Picture_619.jpeg)

![](_page_25_Picture_660.jpeg)

![](_page_26_Picture_662.jpeg)

![](_page_27_Picture_462.jpeg)

**...**